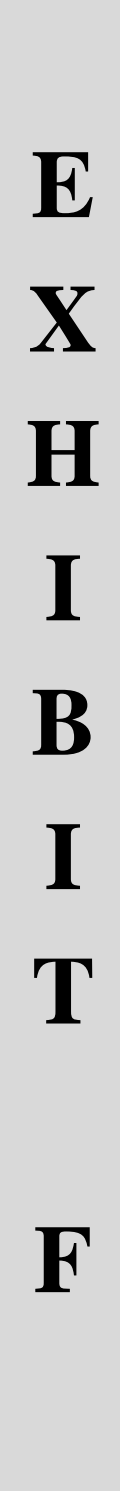

[Dockets.Justia.com](http://dockets.justia.com/)

## **'536 Patent Infringement Contentions**

Motorola's infringing products ("Accused Devices") include mobile devices, such as smartphones, associated software, and components thereof. The Accused Devices include Motorola's Android based phones which include, but are not limited to, the Motorola Droid X, Droid 2, Droid 2 Global, Cliq 2, Defy, Bravo, Droid Pro, Droid 2 R2-D2, Droid X 2, Charm, Droid, Flipside, Flipout, Atrix, Droid Bionic, Xoom, Devour A555, Backflip, Cliq/Dext, Cliq XT/Quench, Citrus, Spice, i1 and other Motorola Android based phones incorporating hardware and/or software that is substantially similar. The figures and illustrations in the infringement chart below display exemplary devices.

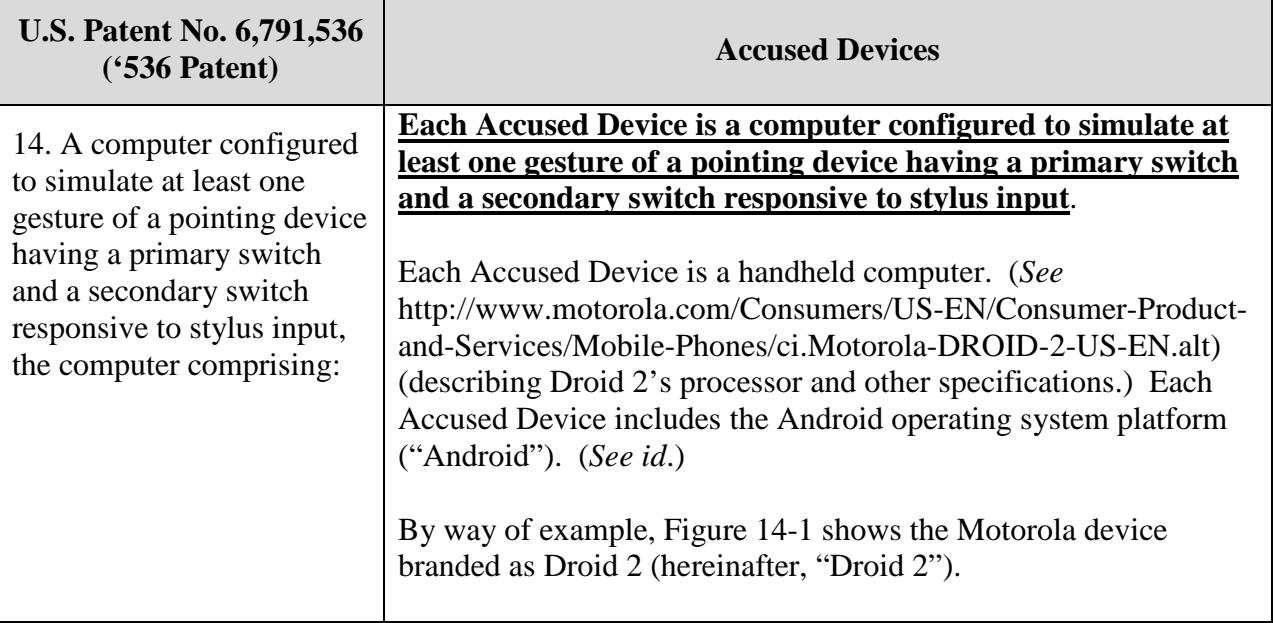

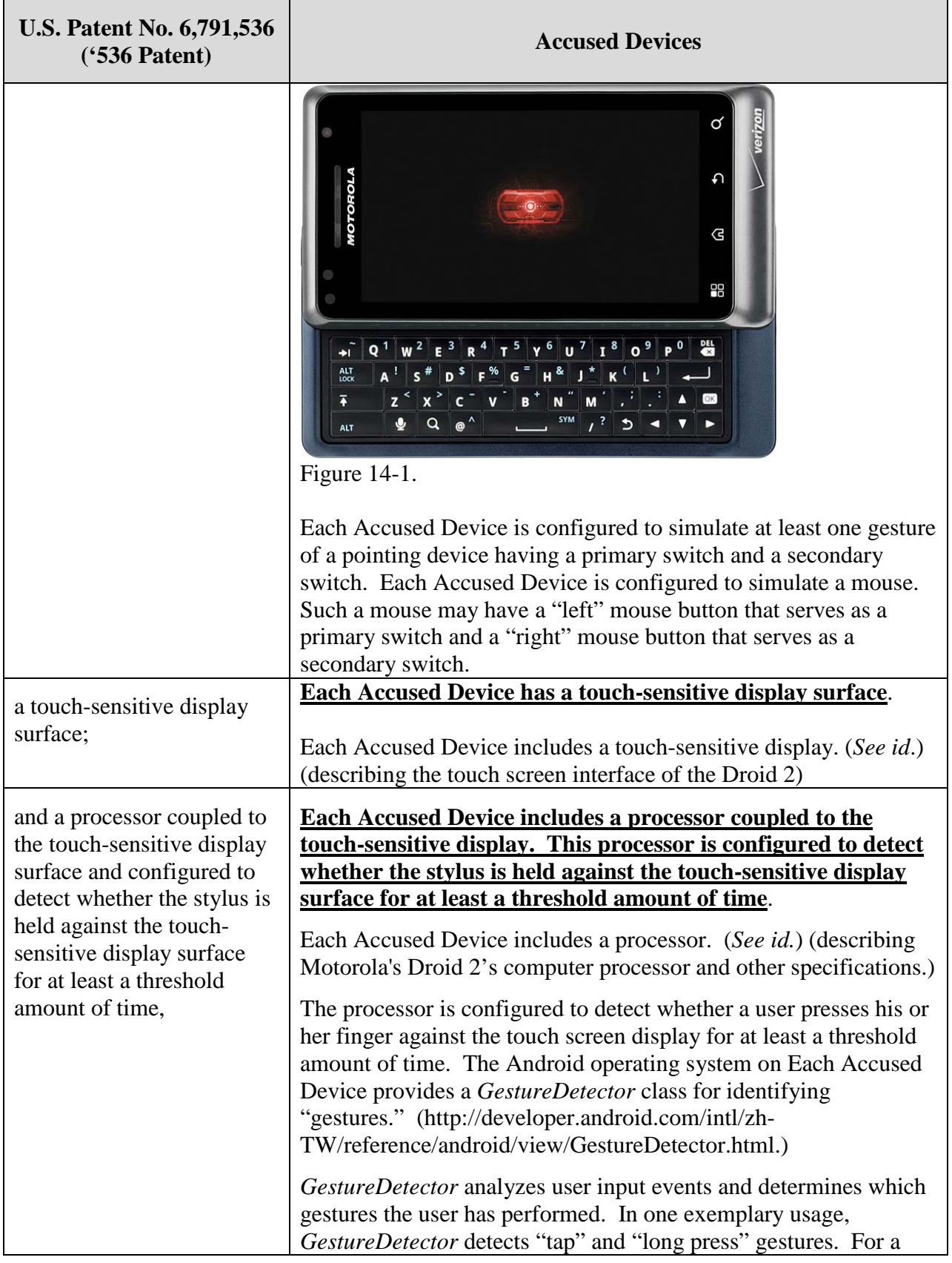

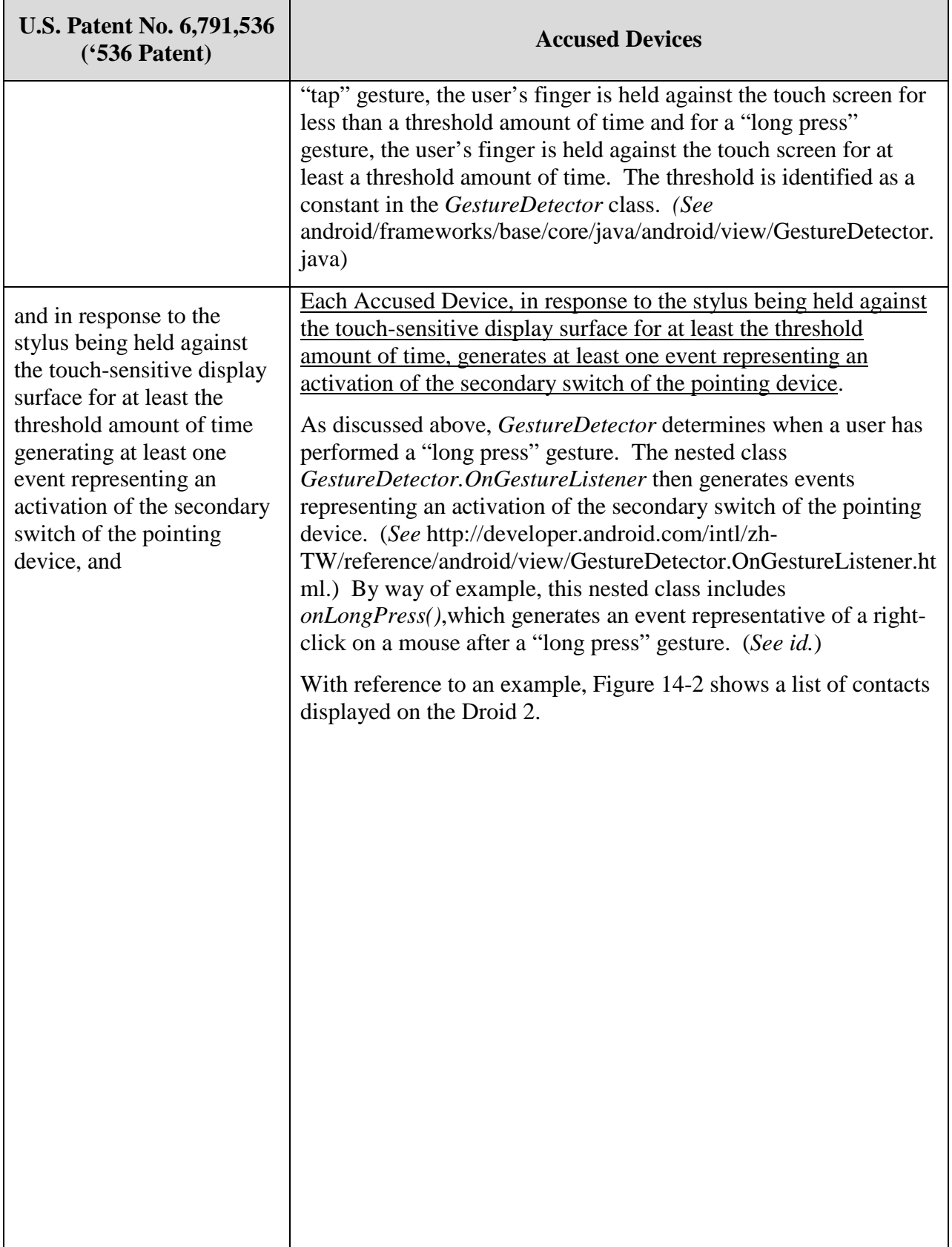

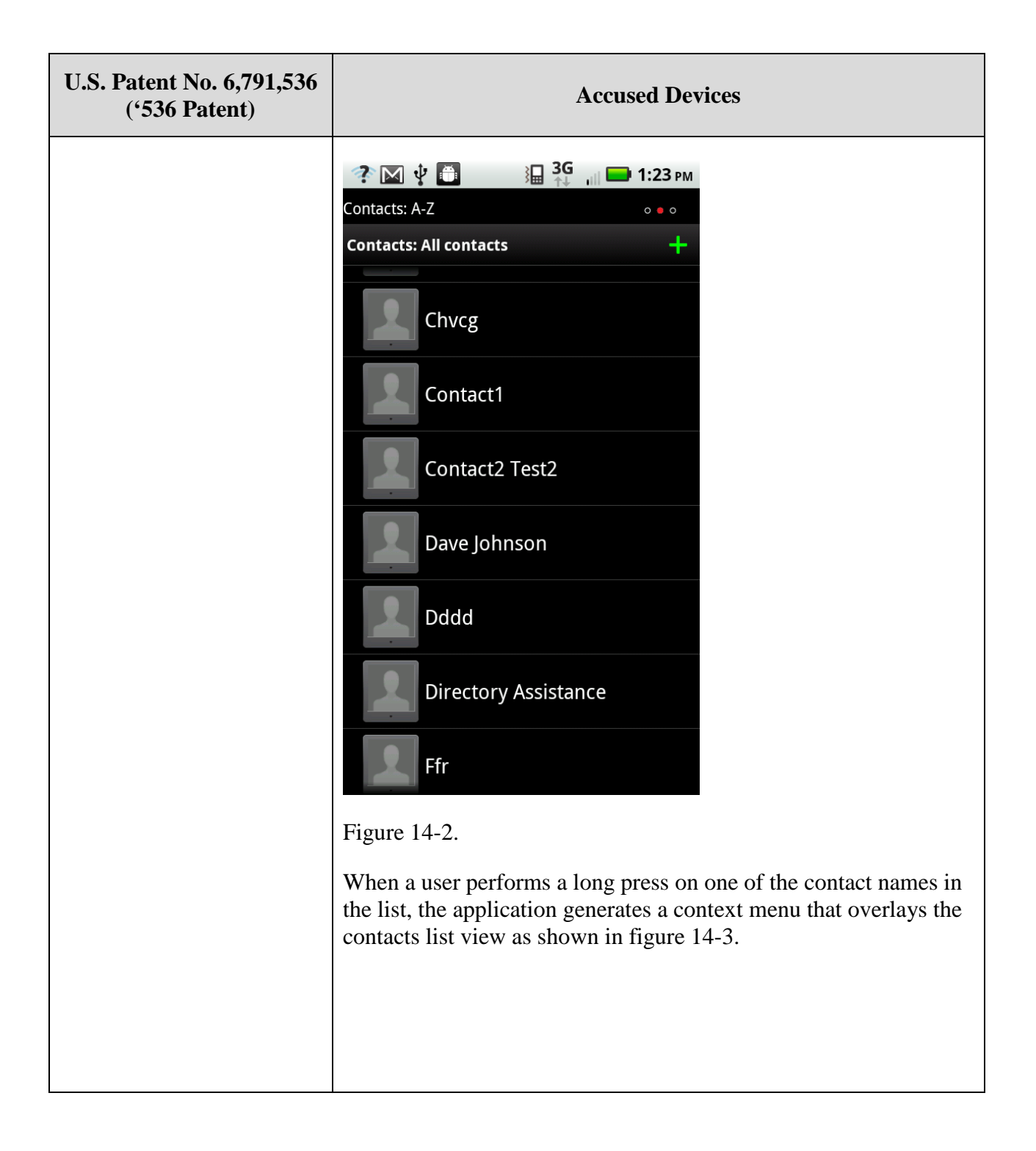

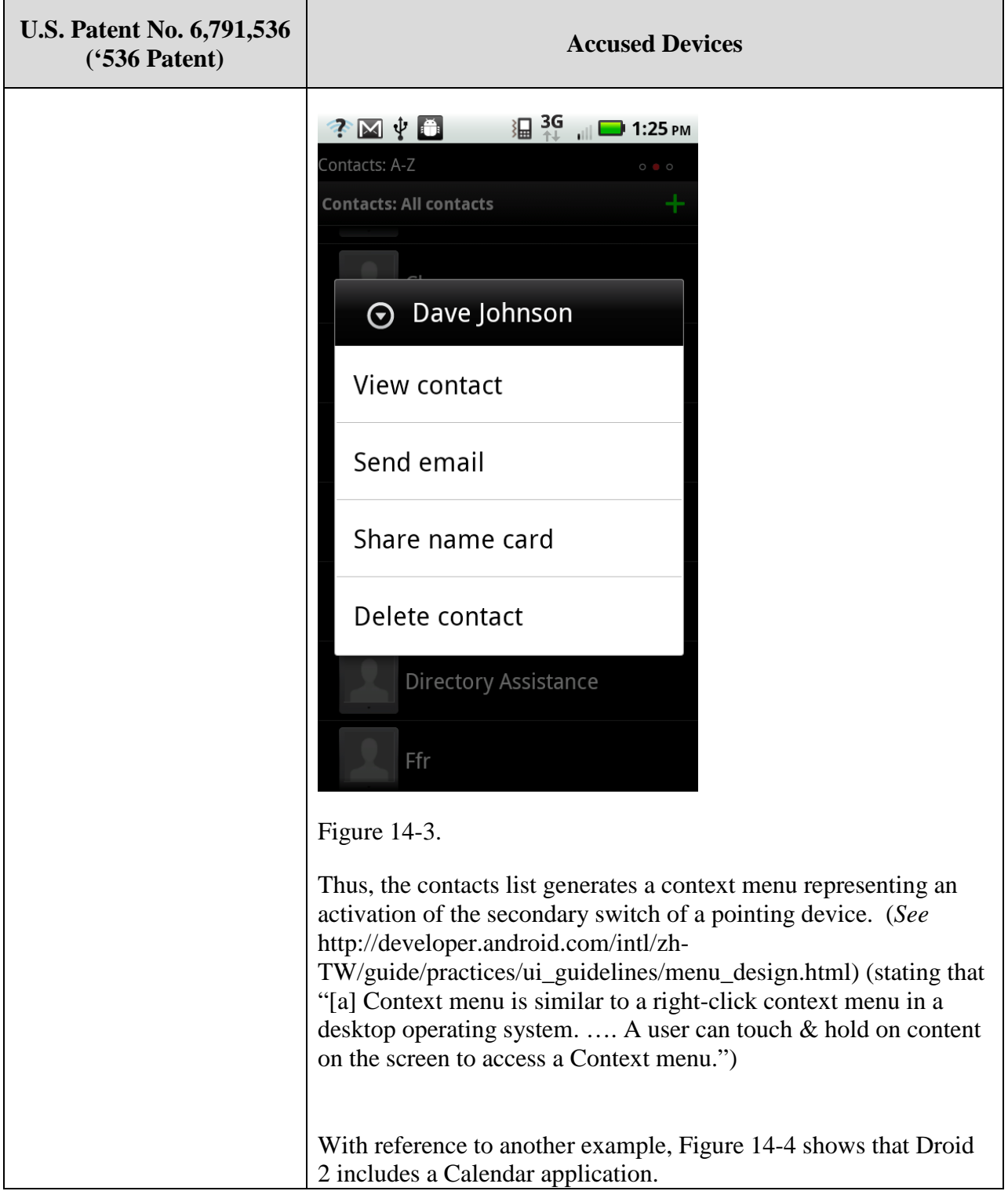

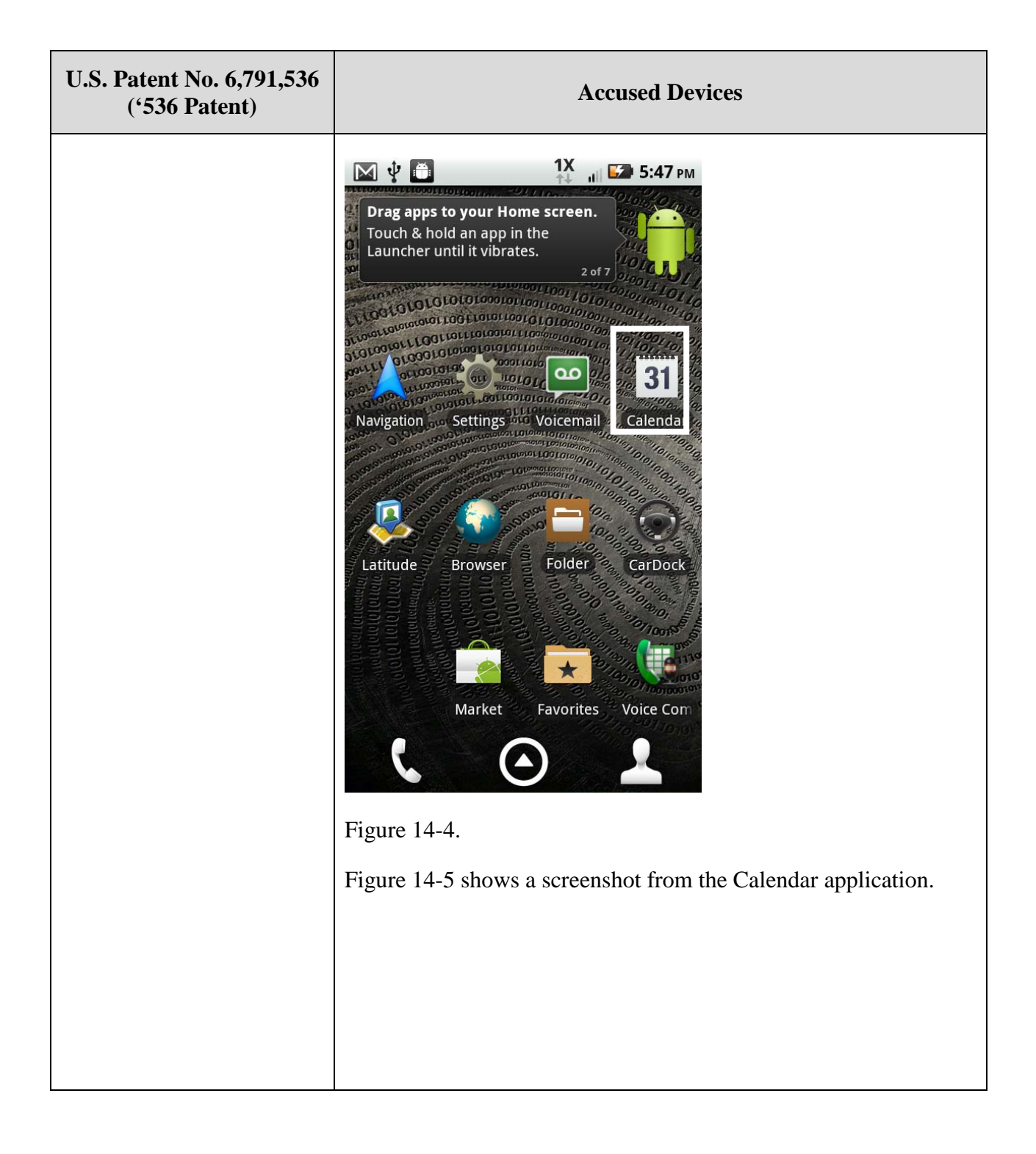

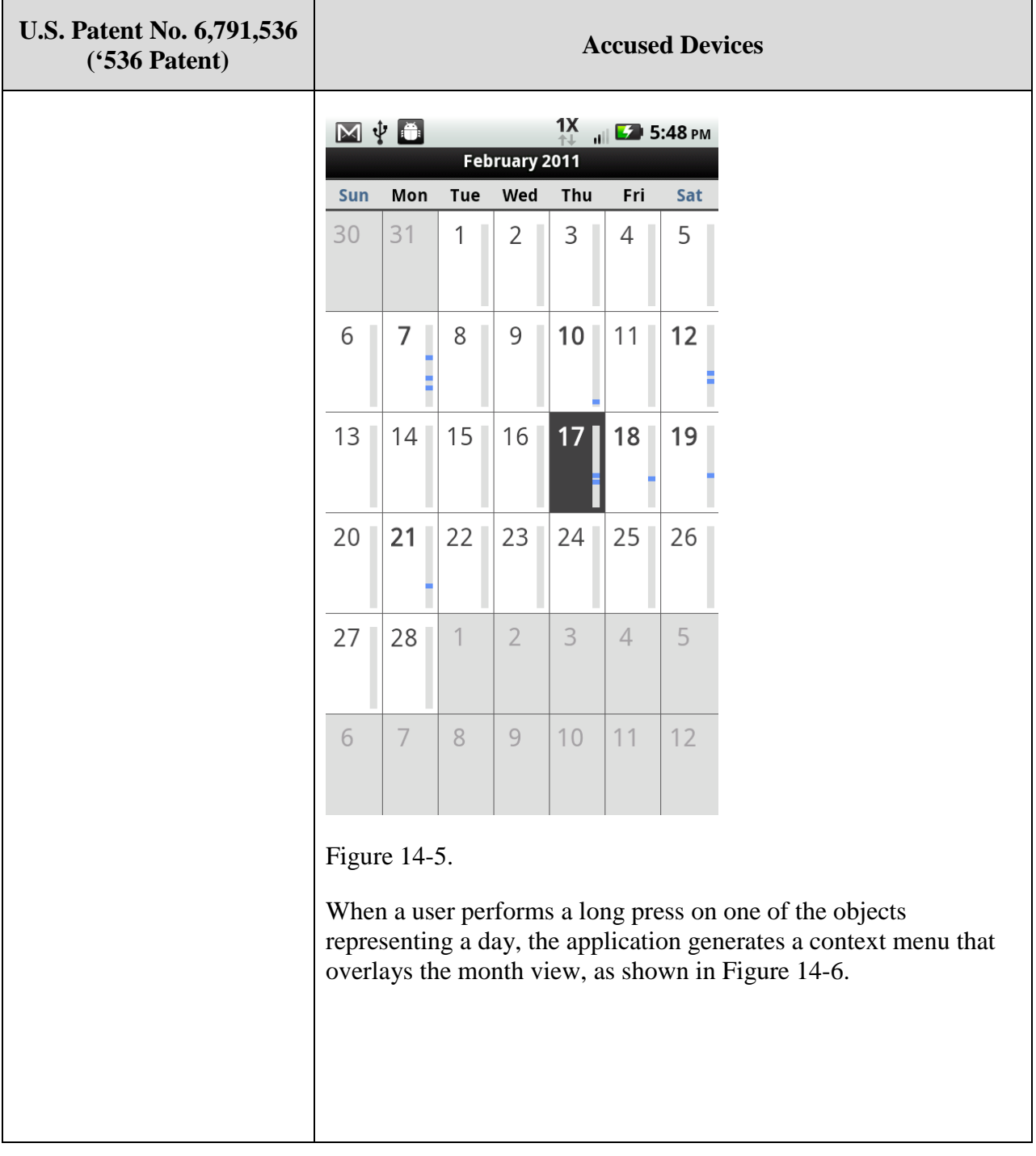

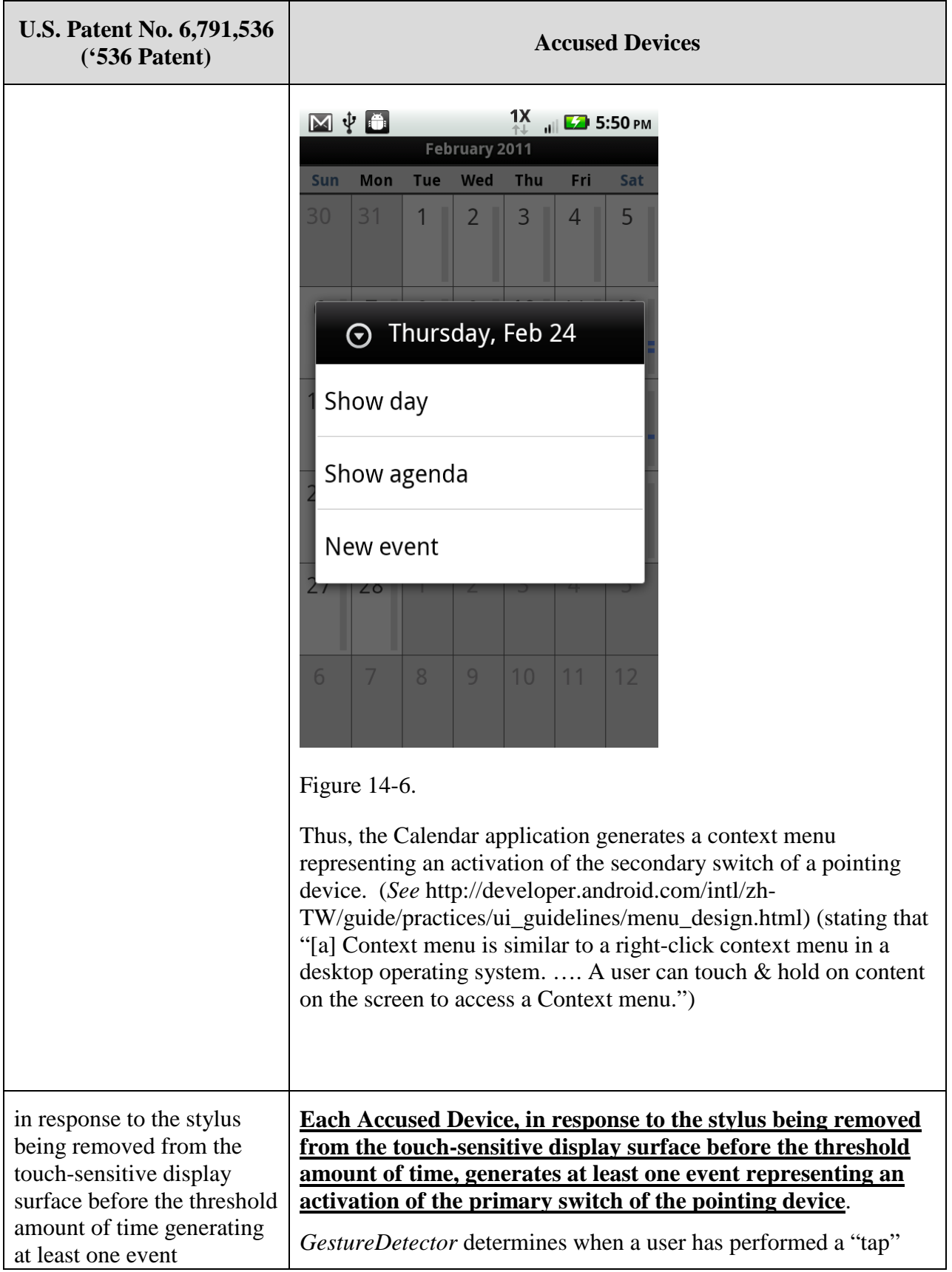

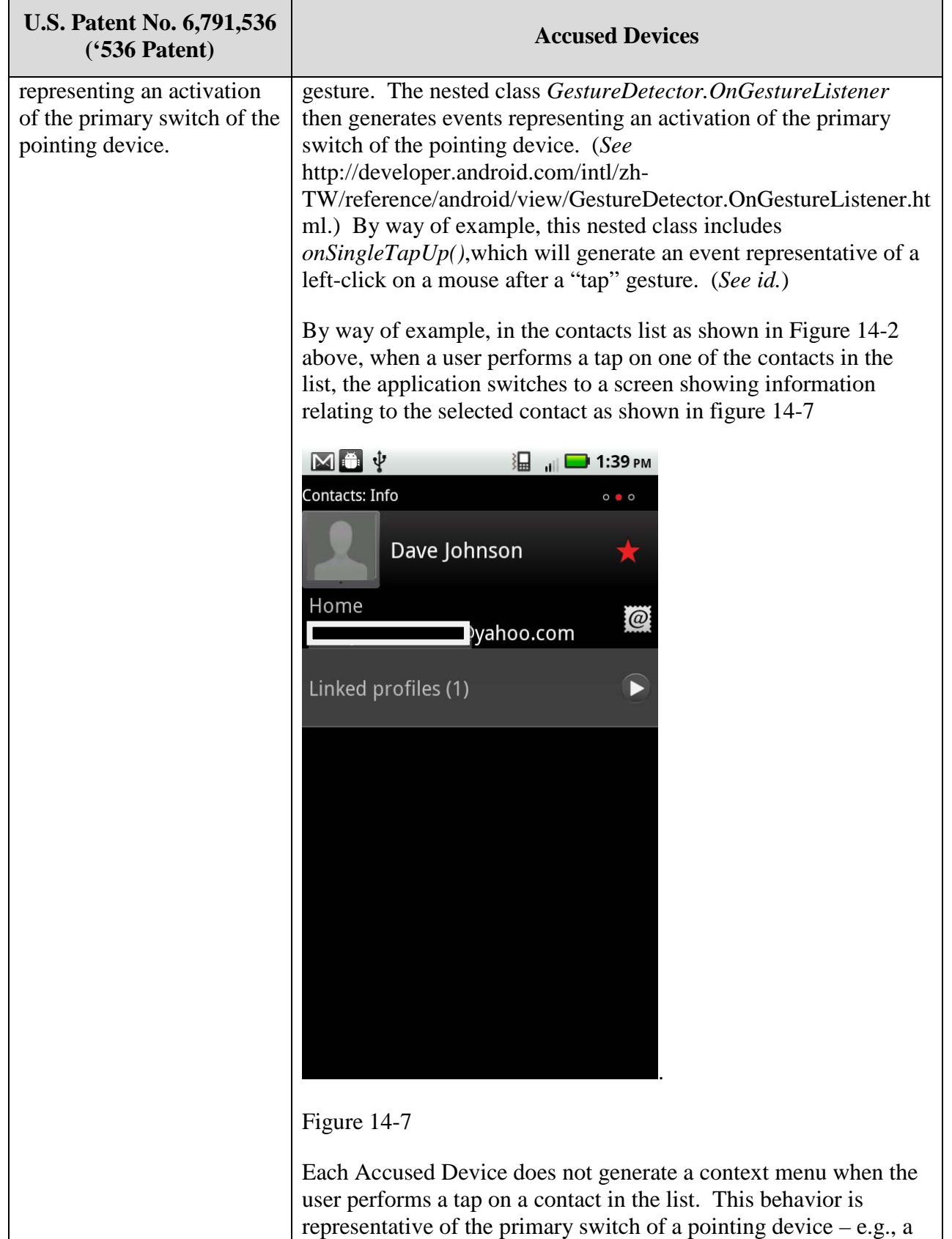

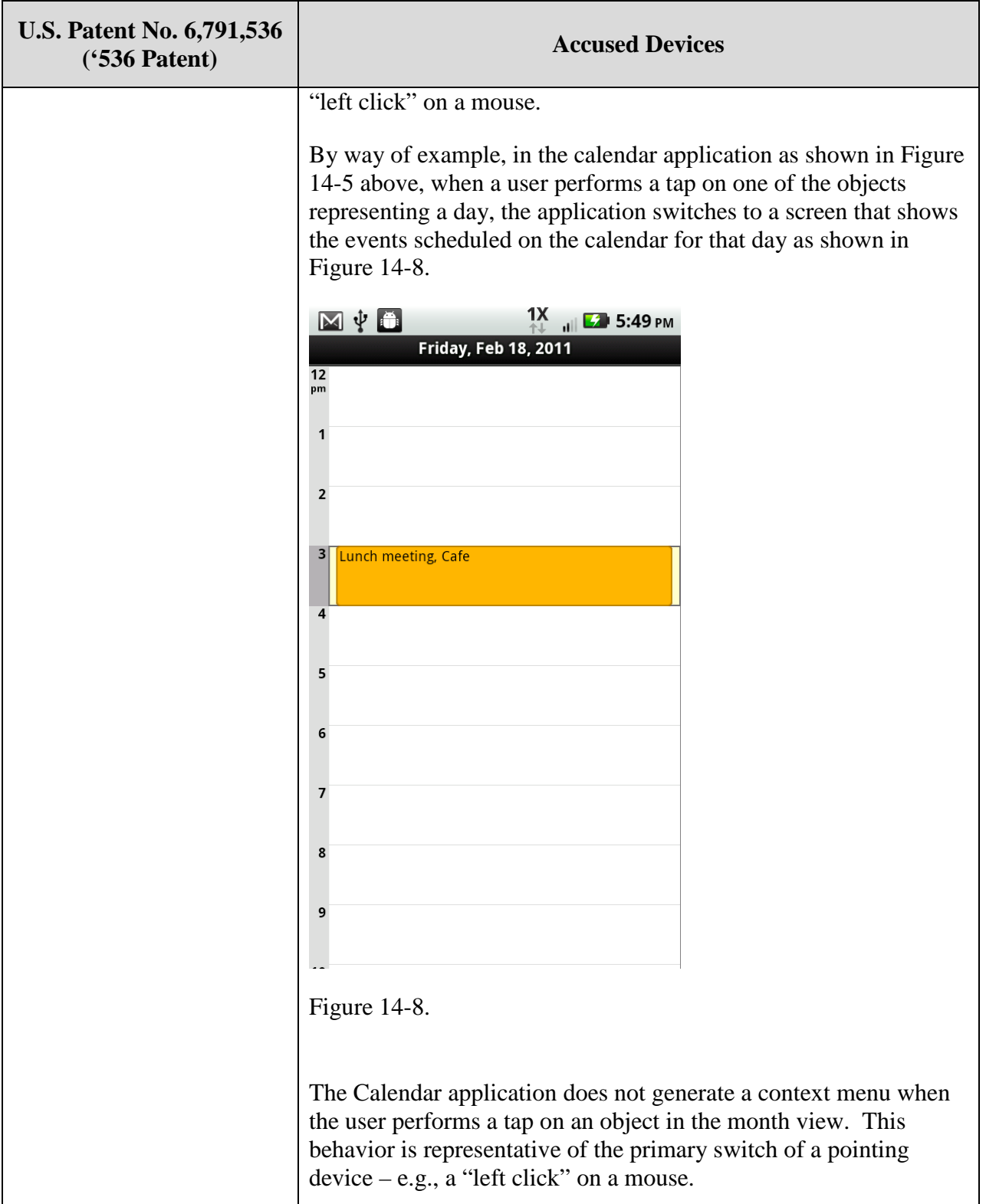

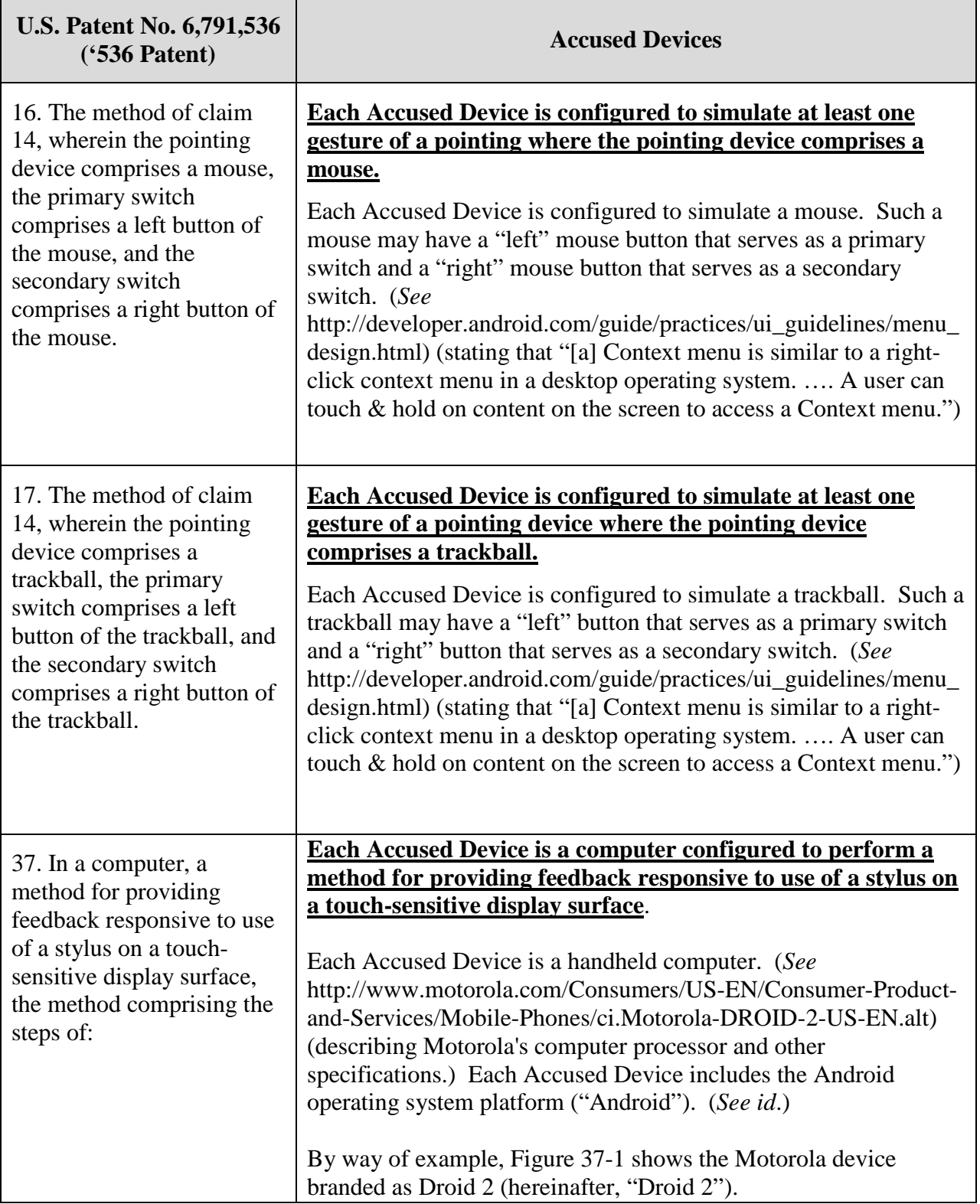

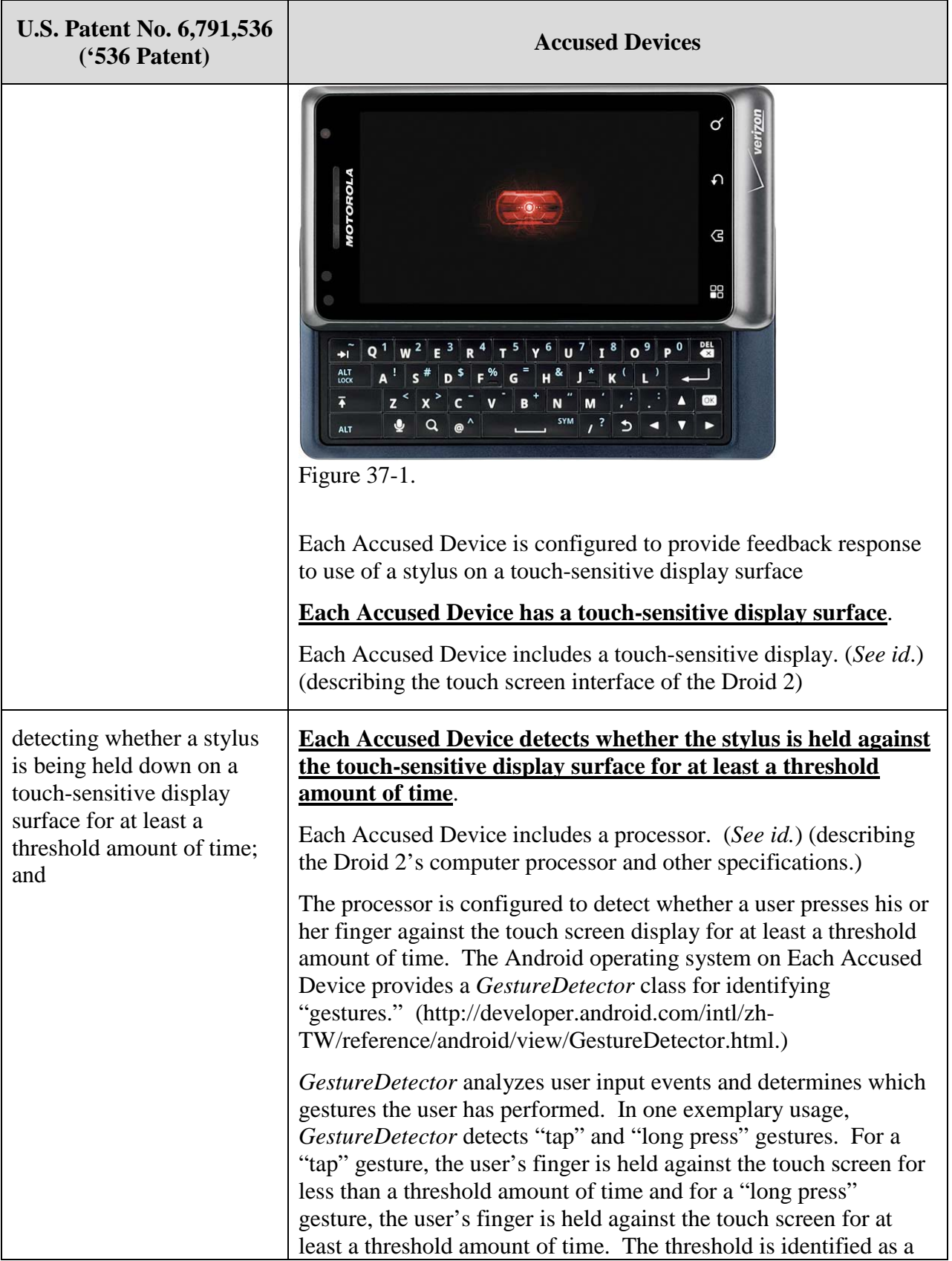

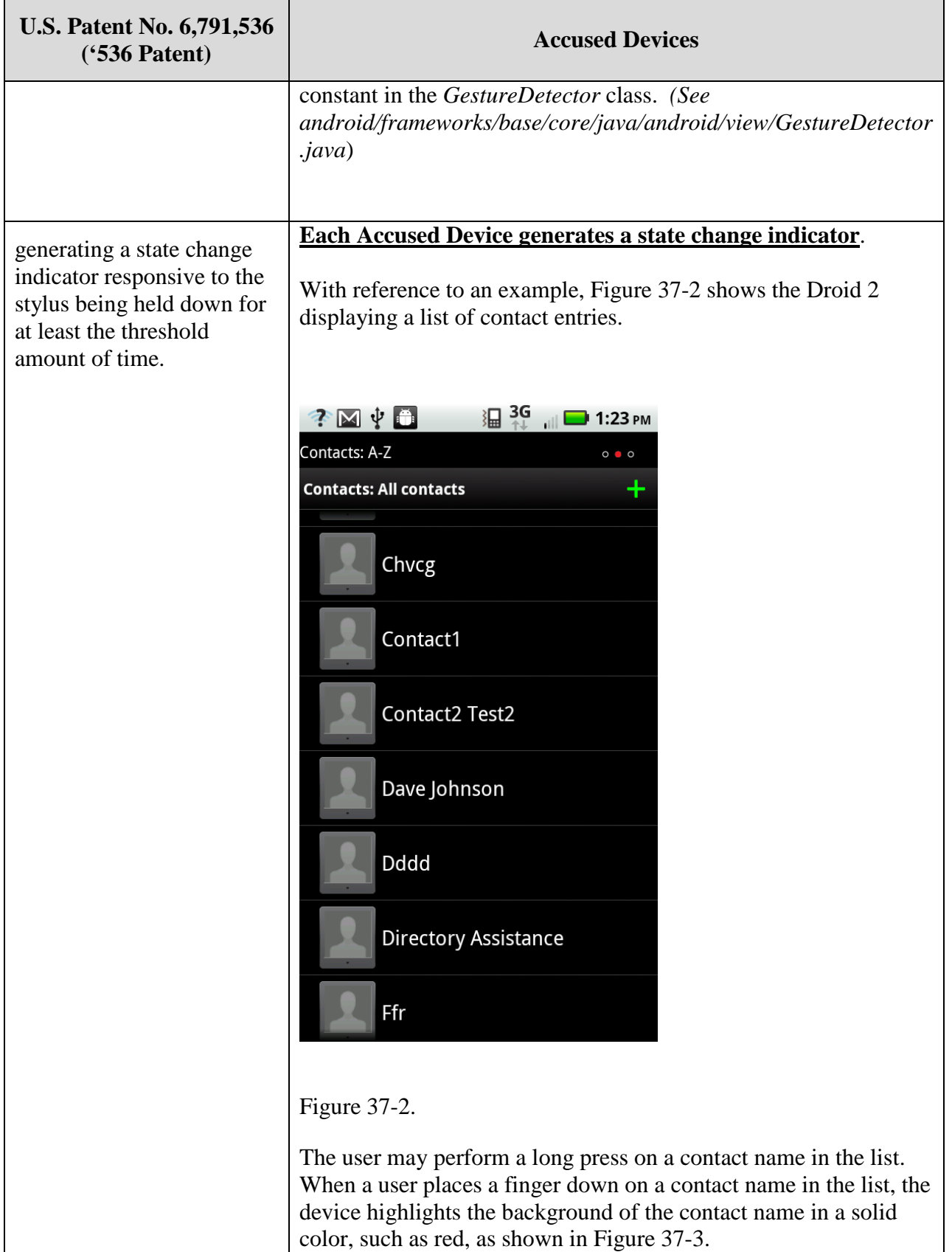

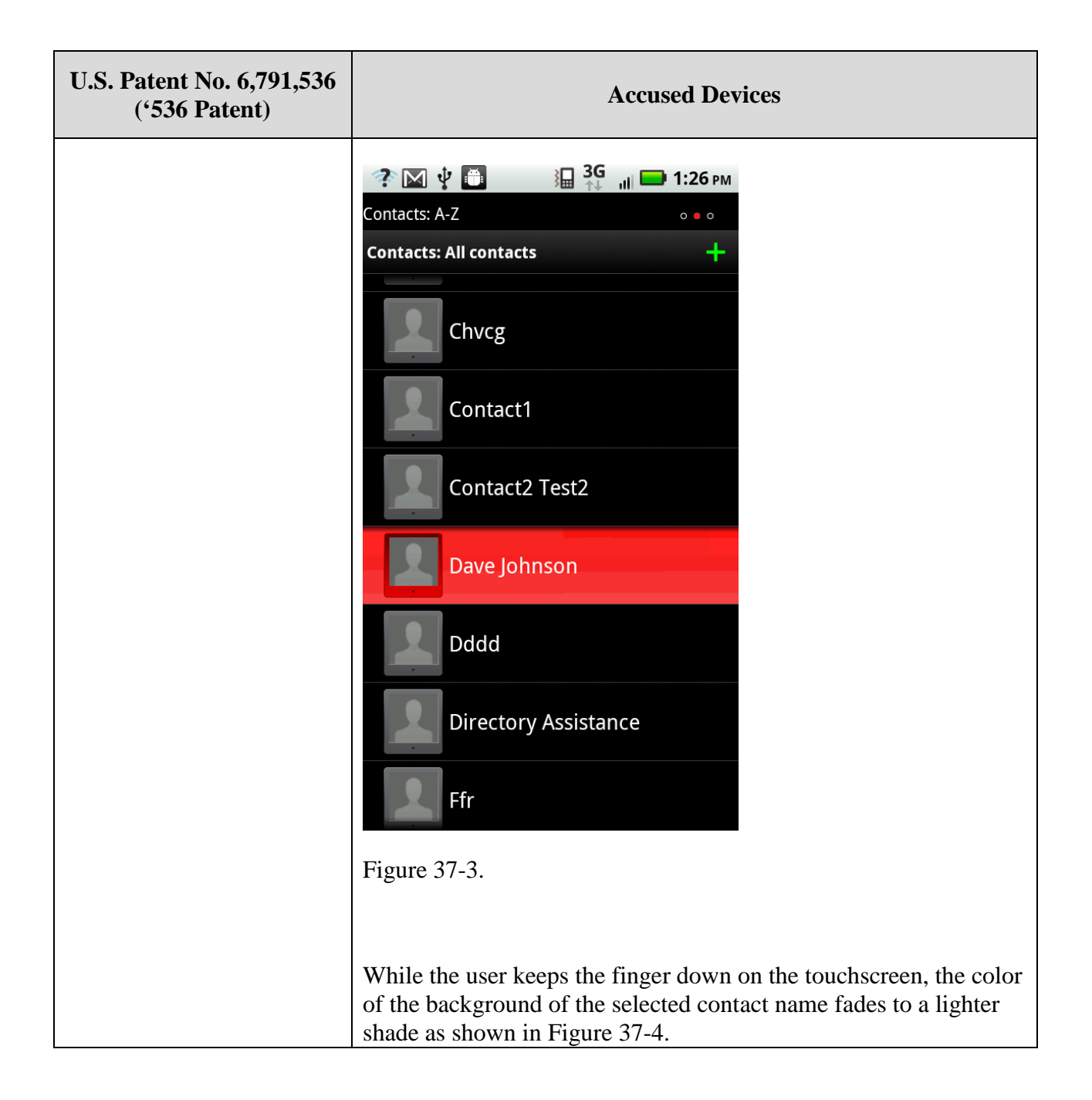

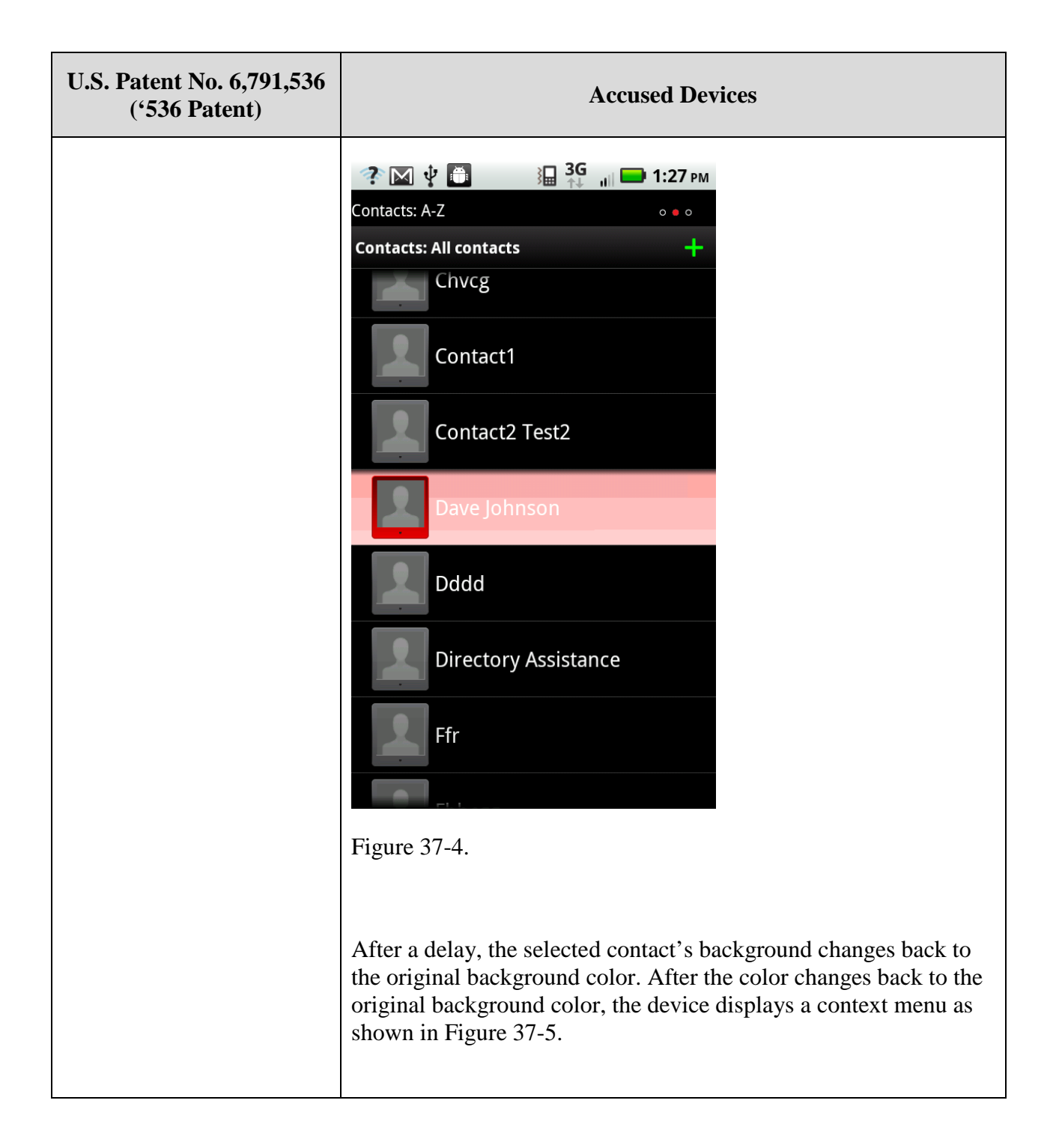

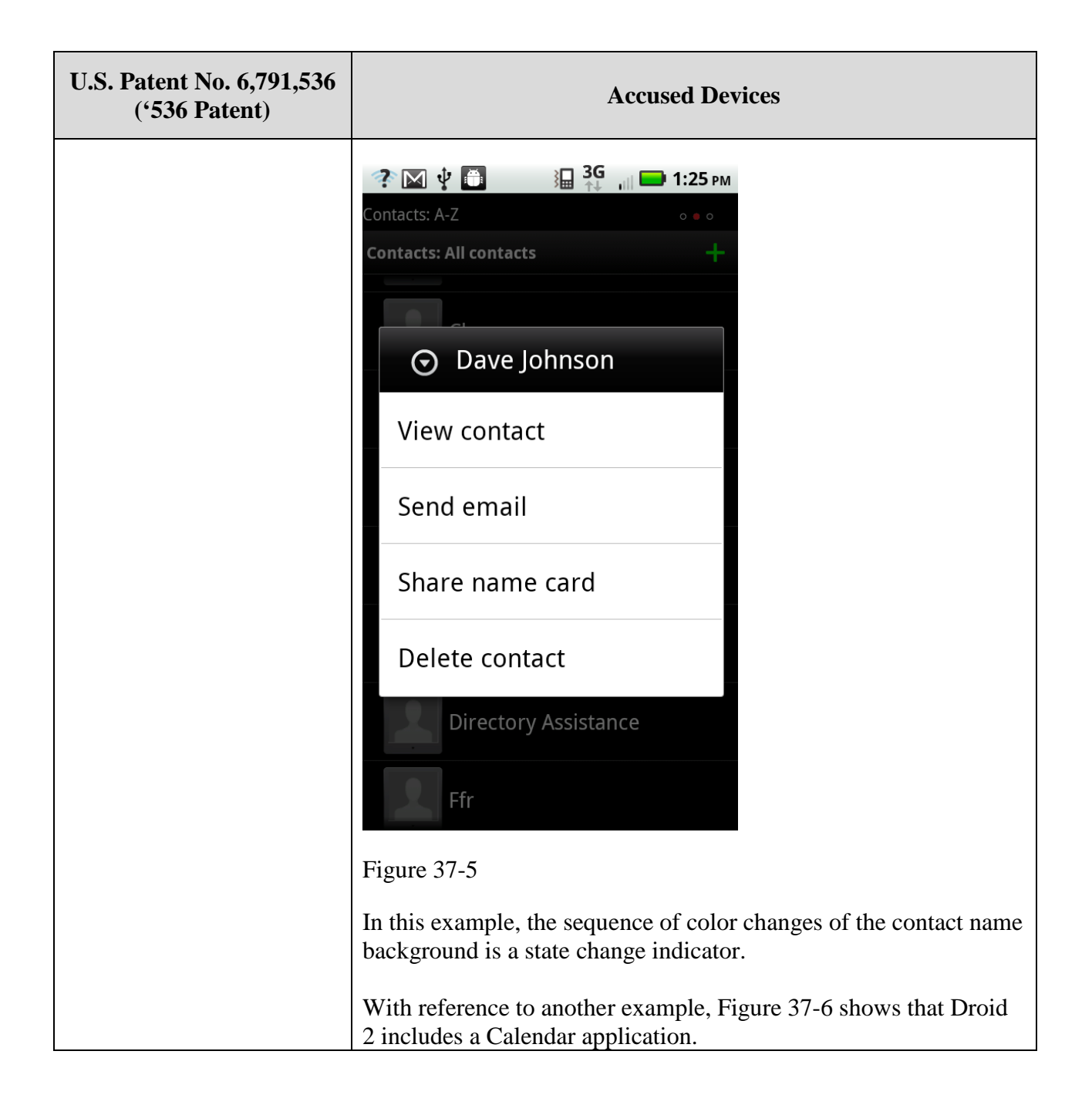

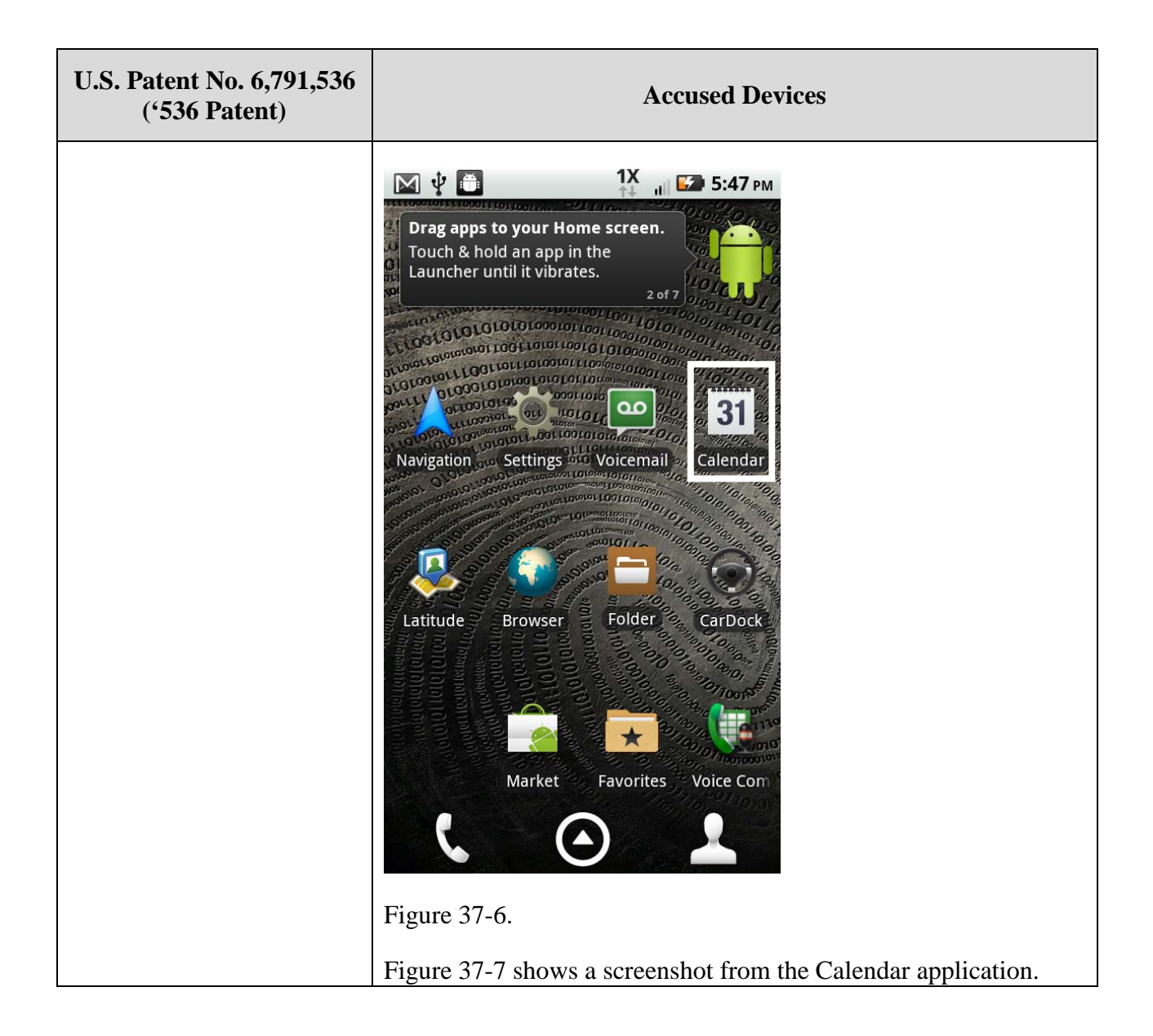

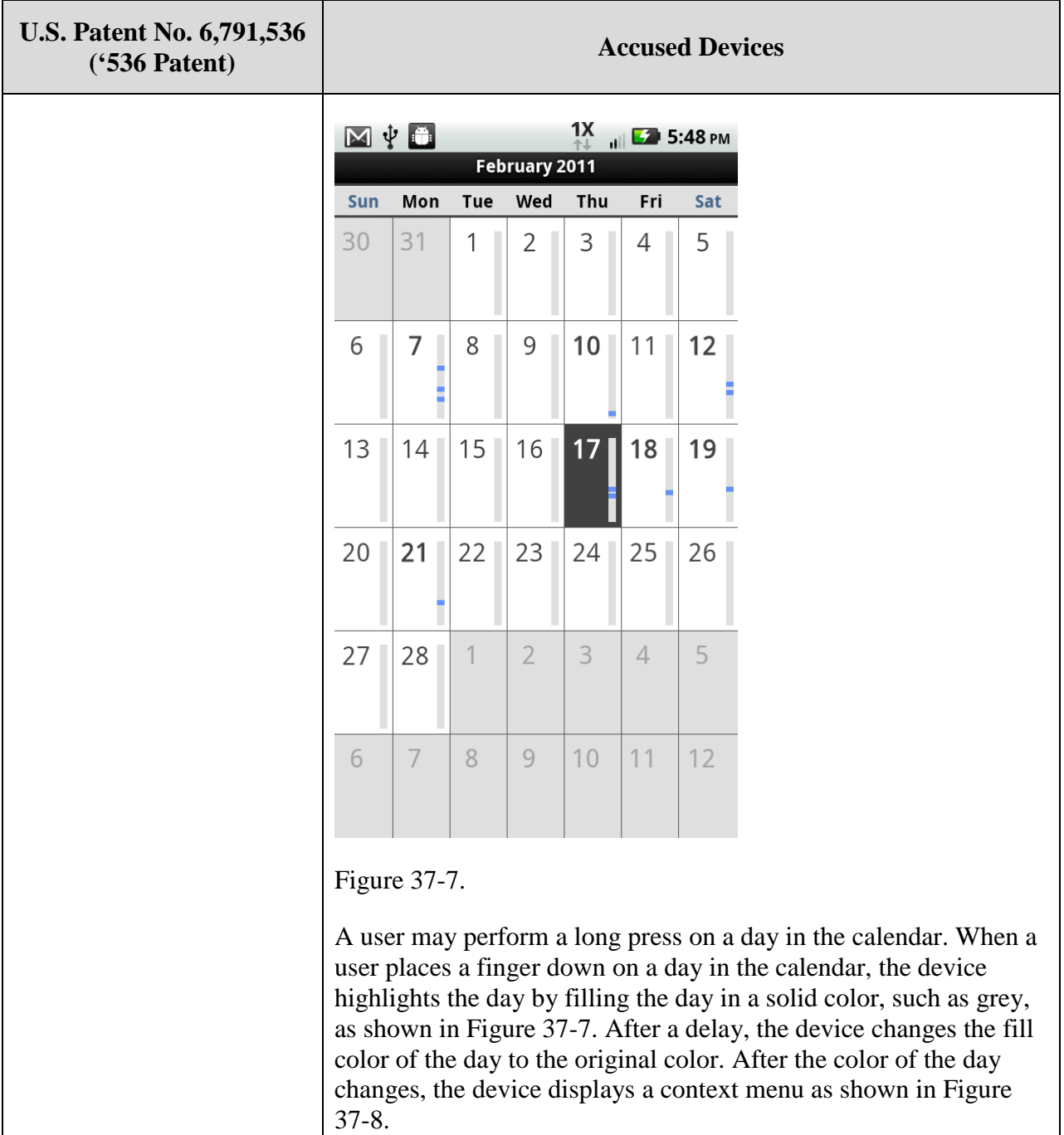

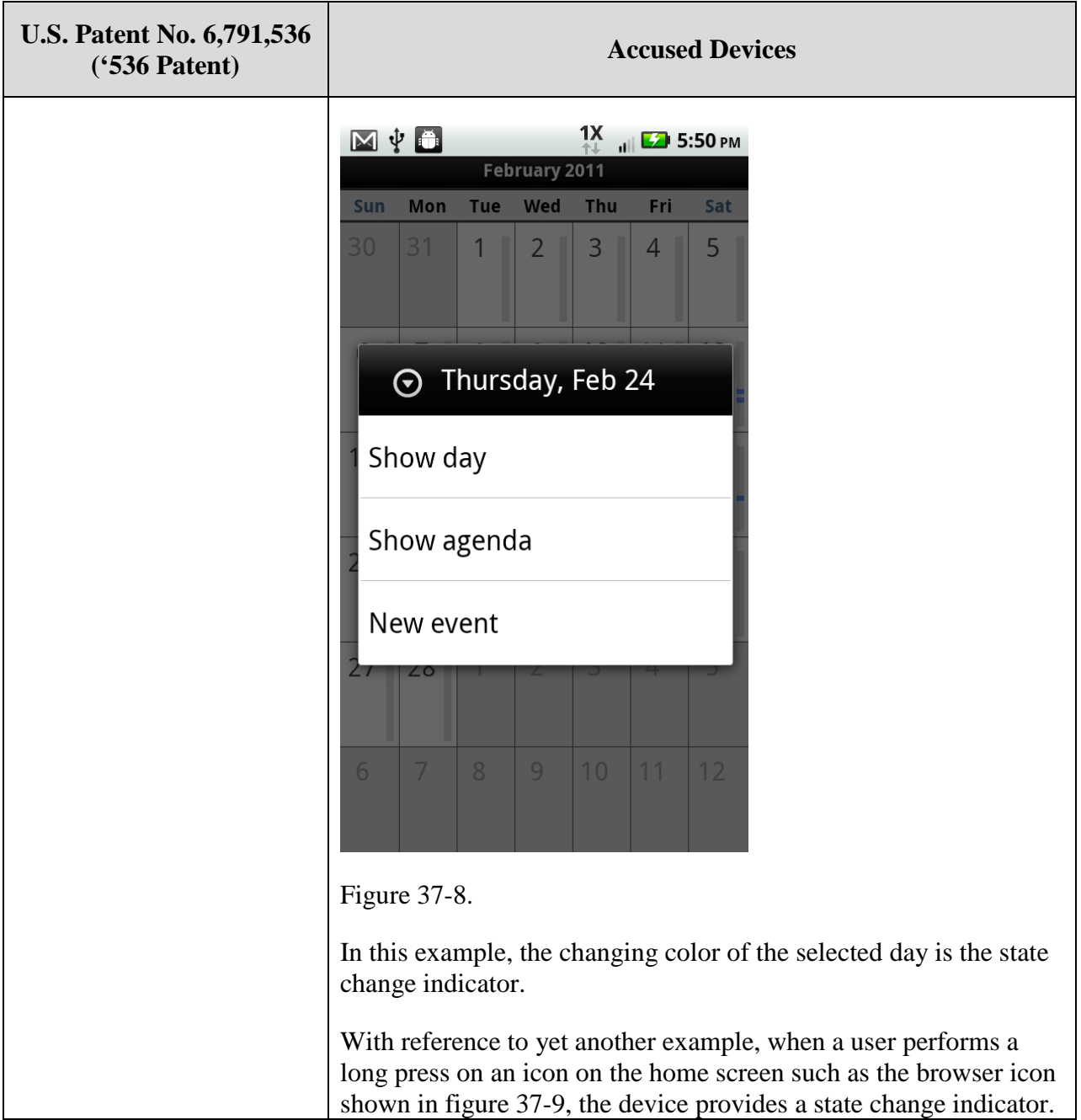

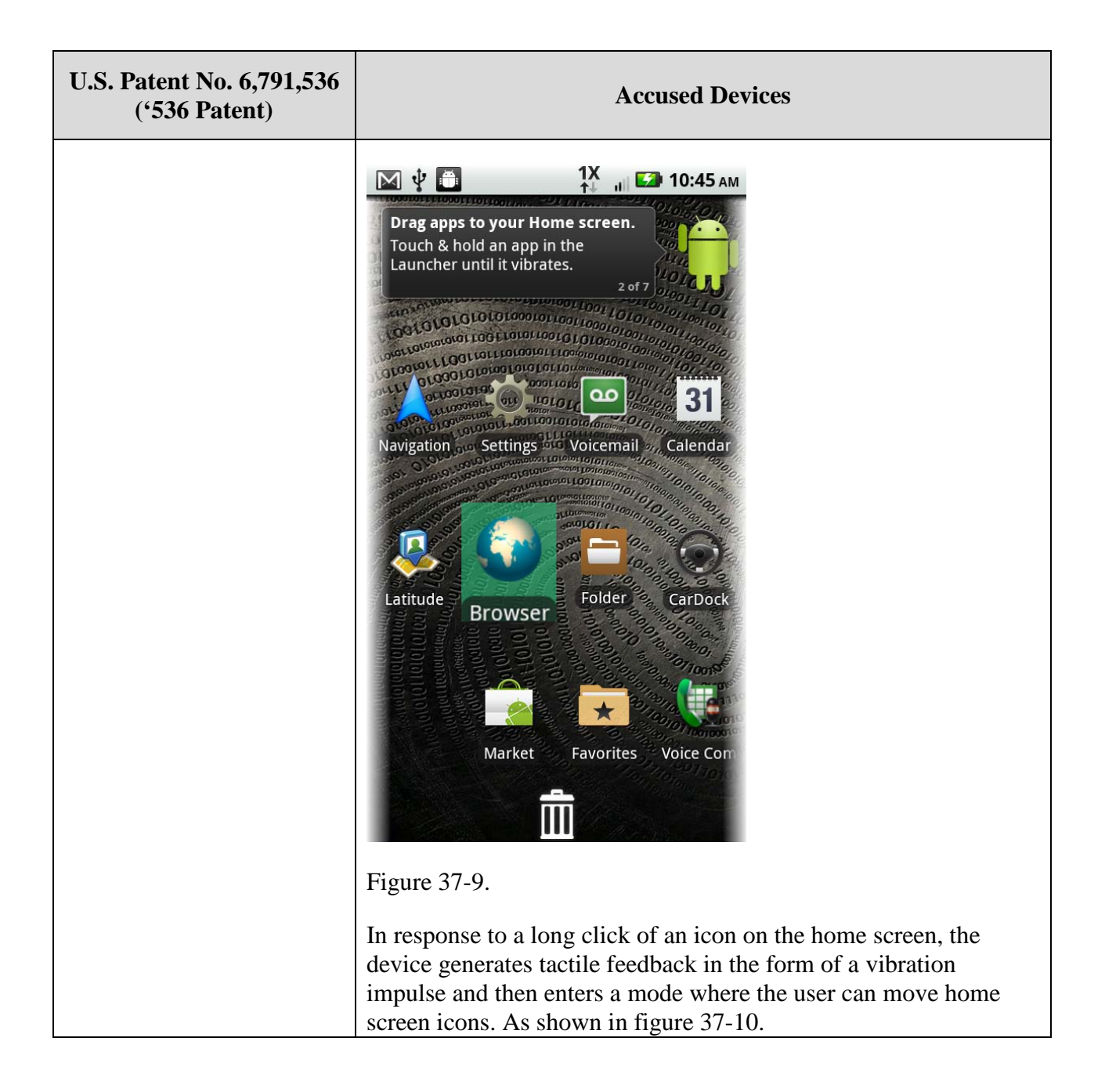

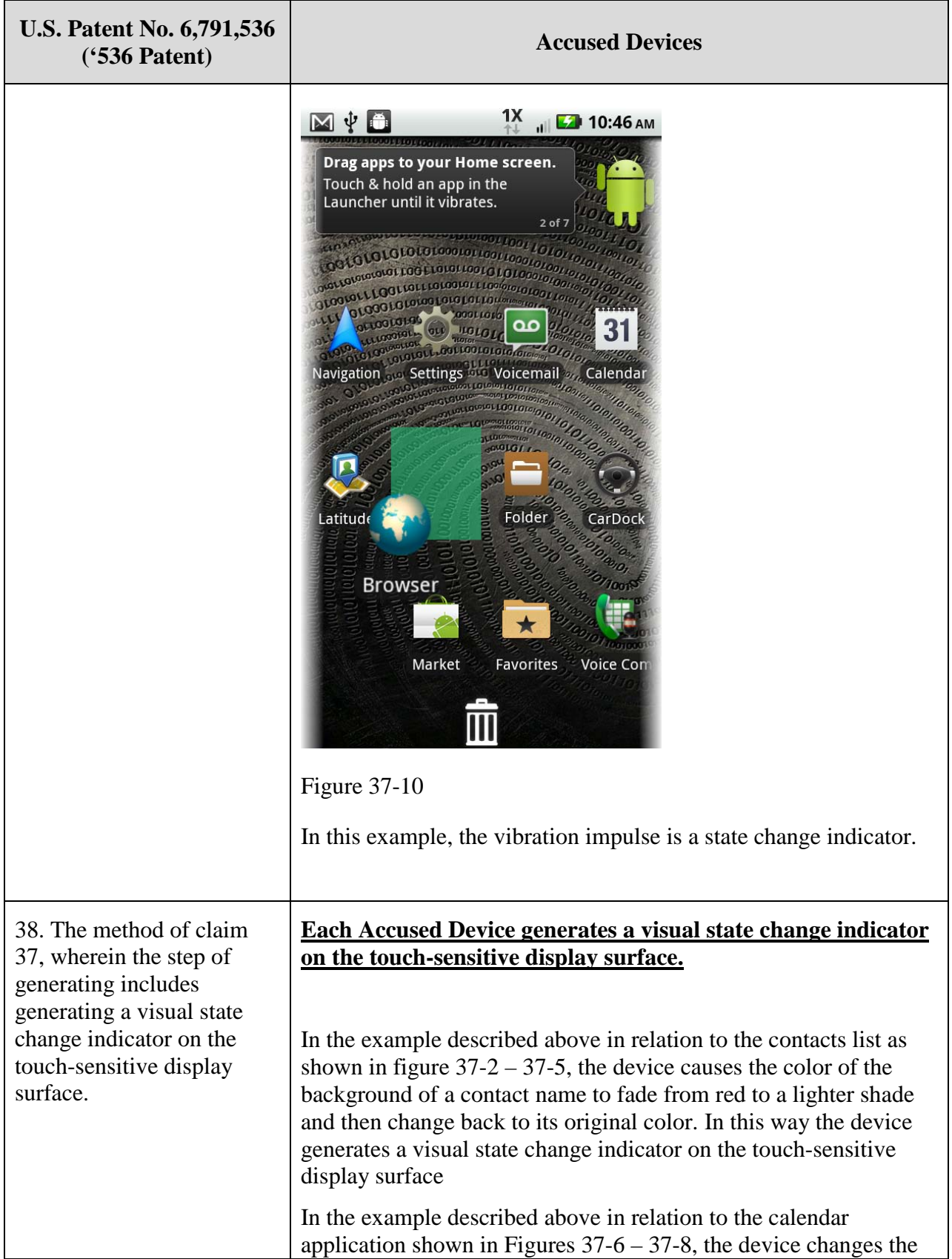

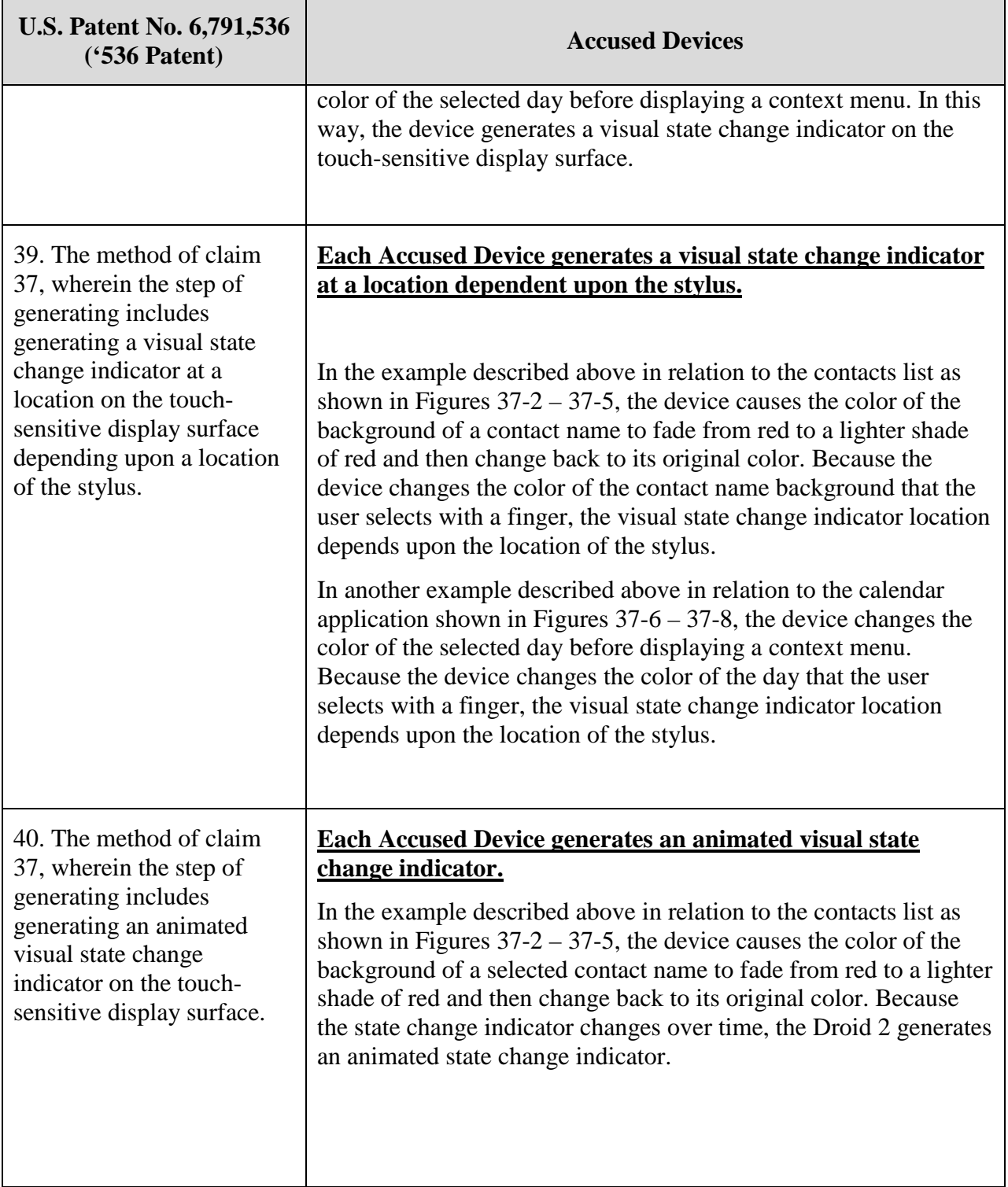